## **Jaknsinprodloužímnvýpůjčky?**

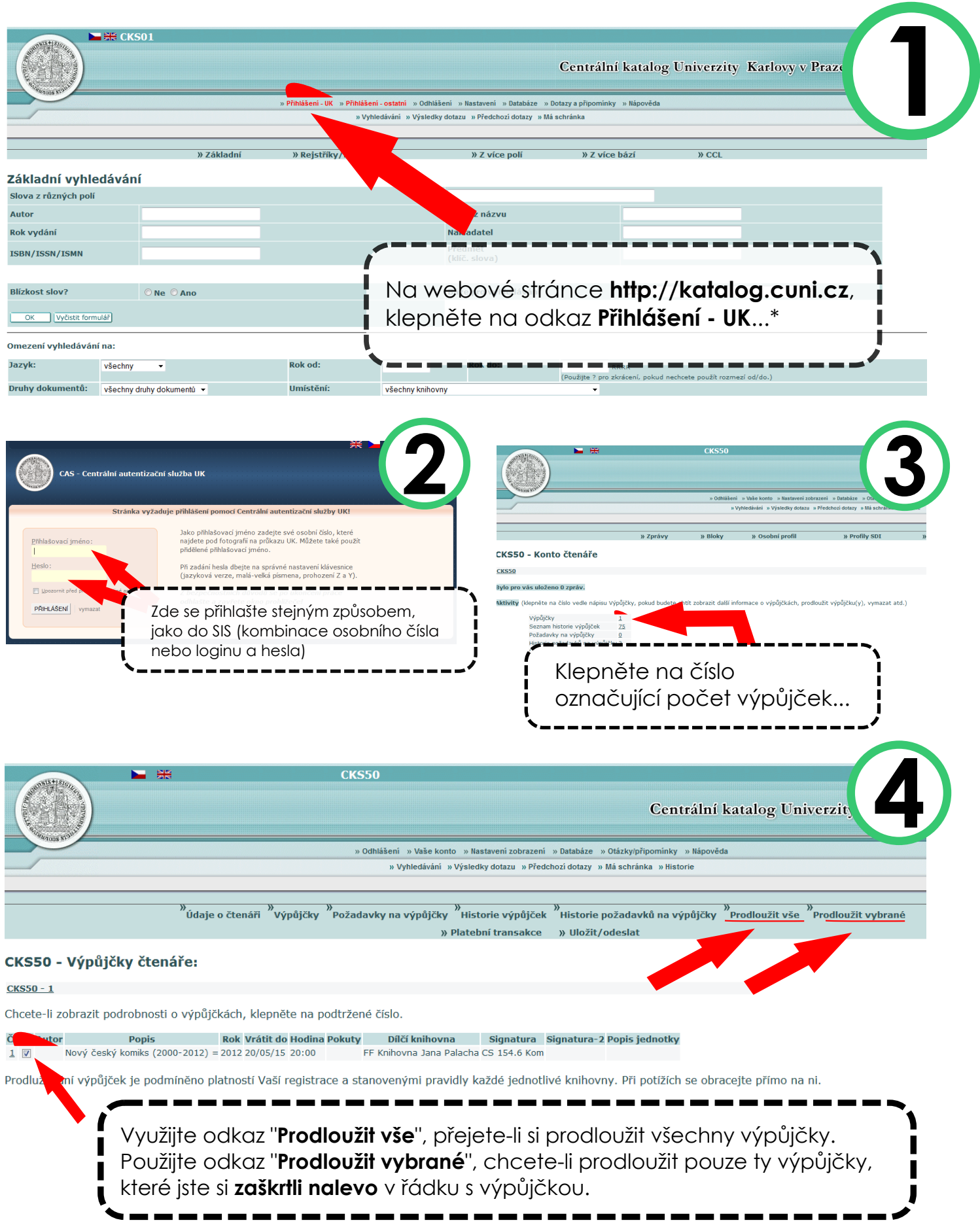